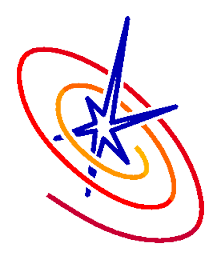

## FLASH Infrastructure Code Units: Driver, Grid, IO

Flash Tutorial at RAL May 30, 2012 Klaus Weide

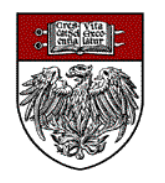

The University of Chicago

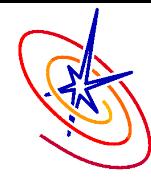

### ❑ Driver Unit

- ❑ Overview and Function
- ❑ Unsplit vs Split
- ❑ Grid Unit
	- ❑ Overview: Implementations
	- ❑ Overview: blocks, cells,
	- ❑ PARAMESH: oct-tree
	- Data structures and Meta-Data
	- ❑ Configuring Variables for Grid Data Structures
	- Dimensions and Geometries
	- ❑ What the Grid Code Unit Does
	- ❑ Filling Guard Cells and Boundary Conditions

❑ IO Unit preview

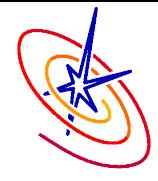

- **□** Overview and Function
- ❑ Unsplit vs Split

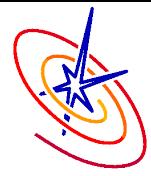

All other code units and their subroutines are called, directly or indirectly, from *Driver*. There are three phases encompassing everything FLASH does:

**Initialize** – **Simulate** (producing some output,…) – **Finish** 

The main F90 program, Flash.F90, invokes the rest of the code like this:

- ❑ call Driver\_initFlash
	- ❑ Initialize parameters, data, Grid incl. variable values, ...
- ❑ call Driver\_evolveFlash
	- ❑ Advance in time (the only kind of "evolution" that FLASH does)
- ❑ call Driver\_finalizeFlash
	- ❑ Clean up nicely

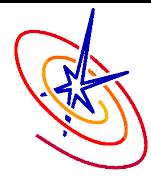

- ❑ FLASH4 provides two variants of time evolution (two *Driver* "implementations"): *Split* and *Unsplit*.
	- ❑ Pick the right one for the *Hydro* implementation used (normally this is automatically done by the ./setup command)
	- Driver evolveFlash implements the main loop of FLASH.
	- The loop ends normally when one of several conditions is satisfied:
		- $\Box$  Loop counter dr\_nstep = nstart ... nend
		- ❑ Simulation time reaches tmax
		- ❑ Wall clock reaches wall\_clock\_time\_limit
	- ❑ Time step dt can vary between dtmin and dtmax, Driver computeDt computes new dt after each loop iteration.
	- Driver\_computeDt calls Hydro\_computeDt, Particles\_computeDt, etc. to honor time step requirements of different code units.

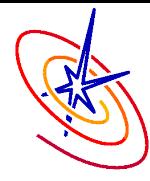

## Time Evolution - Unsplit vs Split

DriverMain/Split/ Driver\_evolveFlash loop for split *Hydro* (PPM, default)

Do ...

```
call Hydro(...,SWEEP_XYZ)
call other physics
```

```
call Hydro(..., SWEEP_ZYX)
call other physics
```
End Do

.....

.....

❑ Each loop iteration advances the solution by 2 dt

❑ DriverMain/Unsplit/

Driver\_evolveFlash loop for unsplit *Hydro* (staggered mesh MHD, etc.)

Do ...

call Hydro(...) call other physics

End Do

.....

Each loop iteration advances the solution by dt

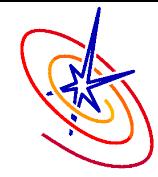

- ❑ Overview: Purpose
- ❑ Overview: Implementations
- Overview: blocks, cells, ...
- ❑ PARAMESH: oct-tree
- Data structures and Meta-Data
- ❑ Configuring Variables for Grid Data Structures
- Dimensions and Geometries
- ❑ What the Grid Code Unit Actually Does
- ❑ Filling Guard Cells
- ❑ Boundary Conditions

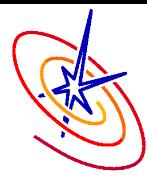

# First Look at Paramesh (and UG) Grids

- ❑ Purpose of the Grid: represent data
	- ❑ Much more on *UNK* variables etc. below
	- ❑ More precisely, will be talking about the *GridMain* subunit of Grid
- ❑ Each block of data resides on exactly one processor\* (at a given point in time)
- ❑ At a given point in time, the number of local blocks on a processor lies between 1 and MAXBLOCKS. (or can be 0, at least during initialization)
	- ❑ MAXBLOCKS is defined at setup time. This represents a hardwired limit on how many blocks can exist in total.
	- **□ Grid\_getLocalNumBlks() returns the current local value.**
	- ❑ Paramesh attempts to balance blocks across processors so that processor will have approximately equal amounts of work to do.
	- ❑ With the FLASH4 Uniform Grid (UG), the number of blocks is always one per processor.

\*On notation: processor here means, more correctly: MPI task .

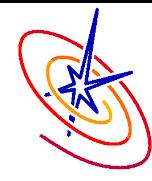

### ❑ UG – Uniform Grid

- ❑ Fast, very little overhead
- ❑ Use when your problem does not profit from varying resolution
- ❑ Paramesh2 old AMR for FLASH2 compatibility
- Paramesh4.0 currently the default Grid Implementation
- ❑ Paramesh4dev
	- ❑ May become the default soon; recommended for large runs.
	- ❑ Same functions as PM4.0, users should see no differences in results. (known exception: very small differences are possible with face variables.)
	- ❑ Performance can differ from PM4.0:
		- ❑ Faster in handling grid refinement changes
		- ❑ Other Grid operations may be slightly slower
- ❑ Chombo patch-based library, experimental

Select implementation: setup shortcuts +ug, +pm40, +pm4dev

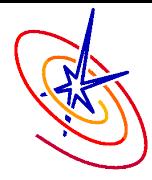

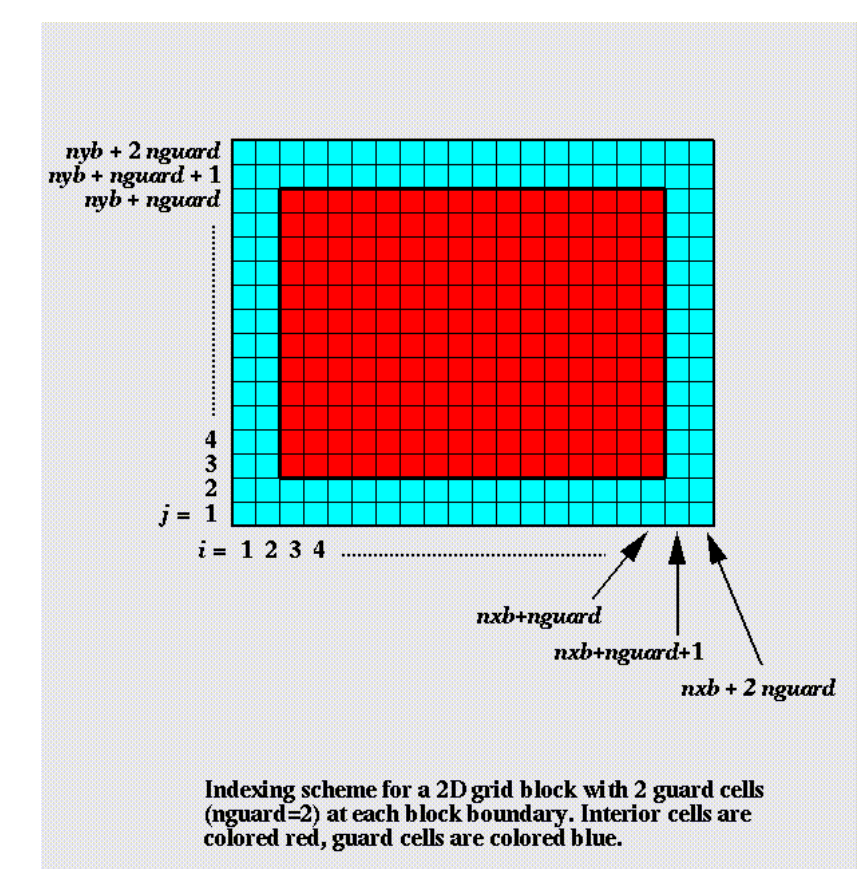

- The grid is composed of blocks
- ❑ FLASH4: In current practice, all blocks are of same size.
- ❑ May cover different fractions of the physical domain, depending on a block's resolution.
- Data storage area for each block reserves space for some layers of guard cells.

![](_page_10_Figure_0.jpeg)

## PARAMESH: An Oct-tree of Blocks

![](_page_10_Figure_2.jpeg)

- $\Box$  Paramesh specific design:
	- □ Block Structured
	- ! All blocks have same dimensions
	- ! Blocks at different refinement levels have different grid spacings and thus cover different fractions of the physical domain
	- $\Box$  Fixed sized blocks specified at compile time
	- ! Global block numbers are based on Morton order, approximates "space-filling" behavior. (example numbers for PM2; PM4 is very similar.)
- $\Box$  Storage order within each processor follows this ordering. Re-distribution of blocks after refinement changes, for load balancing.
- □ Oct-tree in 3D: A node has either 8 children or none. (Quad-tree in 2D, binary in 1D)
- □ Blocks are of type LEAF, PARENT, or ANCESTOR.
- **Q** Data for PARENT and ANCESTOR blocks occupies storage space! (not much in 3D)

*In choosing Paramesh, the original FLASH code architects chose simplicity of the Paramesh structure over a patch based mesh.* 

![](_page_11_Picture_0.jpeg)

### ❑ PARAMESH is based on blocks, not general patches.

❑Limitations imposed by Paramesh:

- ❑ Same number of cells in all blocks
- ❑ Same number of guard cell layers in all blocks, all directions
- Resolution ("Delta") of a block changes by multiples of 2.
- ❑ Resolution of neighbors differs at most by factor of 2.
- (In other words: the local refinement level may change by at most  $\pm 1$ )

![](_page_12_Picture_0.jpeg)

- ❑ At a given time, a block is **globally** uniquely identified by a pair (*proc, BlockID*), where
	- ❑ 0 < *proc* < *numprocs*
	- ❑ 1 < *BlockID* <= MAXBLOCKS
- ❑ **Locally**, *BlockID* is sufficient to specify a block
	- ❑ User code can't directly access remote blocks anyway
- ❑ Morton Numbers provide another way to identify blocks **globally. (private data of the Grid unit, not exposed to other code at runtime)**
- The global block number of a block determines the index of the block's data in output files (checkpoint, plot files). It is not available to user code during run time.

![](_page_13_Figure_0.jpeg)

- ❑ Solution data,
- ❑ per-block meta data,
- ❑ tree information (for local blocks!)
- are stored in F90 arrays declared like this:
	- real, dimension(:,:,:,:,MAXBLOCKS) :: UNK
	- real, dimension(:,MAXBLOCKS) :: bnd box
	- integer, dimension(:,MAXBLOCKS) :: parent
- -

- etc. etc.
- ❑ MAXBLOCKS is a hardwired constant (from setup time)
- ❑ "Inactive" (non-leaf) blocks also use storage
- ❑ These structures are internal to the Grid unit and should not be accessed directly by other code.
- ❑ Use the appropriate *Grid\_something()* subroutine calls instead! (in particular: *Grid\_getBlkPtr*, *Grid\_getBlkData*)

![](_page_14_Picture_0.jpeg)

#### ❑ **CENTER** (keywords VARIABLE, SPECIES, MASS\_SCALAR)

- ❑ The "normal" way to keep fluid variables: logically cell-centered
- □ Kept internally in an array UNK of dimensions UNK(NUNK\_VARS,NXB *+gcs*,NYB*+gcs*,NZB*+gcs*,sMAXBLOCKS)
- ❑ FACEX, FACEY, FACEZ
	- ❑ Face-centered variables, currently used by unsplit MHD solver
	- ❑ Supported in UG, PM 4.0, PM 4dev
- ❑ SCRATCH *(data that is never updated automatically by Grid)* 
	- ❑ Additional block-oriented storage provided by FLASH (not PM Kernel)
	- ❑ Guard cell filling or other communications not supported
- ❑ WORK *(only 1 "variable", not recommended for portability)* 
	- ❑ Additional block-oriented storage provided by PARAMESH (not in UG)
	- ❑ Used internally by some units (currently: geometric multigrid solvers)
- ❑ (FLUX not a permanent data store, for flux corrections by *Hydro*)

![](_page_15_Figure_0.jpeg)

### Configuring Variables for Grid Data **Structures**

- Use VARIABLE vvvv in Config for unk(VVV\_VAR,:,:,:,:)\*\* ❑ gridDataStruct=CENTER\*
- Use SPECIES ssss in Config for unk(SSSS\_SPEC,:,:,:,:) ❑ gridDataStruct=CENTER
- ❑ Use MASS\_SCALAR mmmm for unk(MMMM\_MSCALAR,:,:,:,:) ❑ gridDataStruct=CENTER
- Use FACEVAR ffff in Config for facevarx(FFFF\_FACE\_VAR,:,:,:,:), facevary(FFFF\_FACE\_VAR,...), & facevarz(FFFF\_FACE\_VAR,...)

❑ gridDataStruct=FACEX/FACEY/FACEZ *(or for some calls:* FACES*)*

- Use GRIDVAR ggg for scratch(:,:,:,GGG\_SCRATCH\_GRID\_VAR,:) ❑ gridDataStruct=SCRATCH
	- \* Many Grid interfaces have a gridDataStruct argument to specify what kind of data to act on. Examples: Grid\_getBlkPointer, Grid\_putBlkData, Grid\_getBlkIndexLimits, Grid\_fillGuardCells. See API documentation of these interface for details.
- \*\* The internal organization (order of array indices) is important for code working with block pointers as returned by Grid\_getBlkPointer.

![](_page_16_Figure_0.jpeg)

## Configuring Variables for Grid Data Structures II

- Use VARIABLE vvvv in Config for unk(VVV\_VAR,:,:,:,:) ❑ gridDataStruct=CENTER
- Use SPECIES ssss in Config for unk(SSSS SPEC,:,:,:,:) ❑ gridDataStruct=CENTER
- ❑ Use MASS\_SCALAR mmmm for unk(MMMM\_MSCALAR,:,:,:,:) ❑ gridDataStruct=CENTER
- Cell-centered variables from VARIABLE, SPECIES, MASS\_SCALAR become parts of the same large array:
- ❑ unk(1:NPROP\_VARS,:,:,:,:) holds *NPROP\_VARS* VARIABLEs
- ❑ unk(SPECIES\_BEGIN:SPECIES\_END,:,:,:,:) holds *NSPECIES* SPECIES
	- ❑ Note: often *NSPECIES=0,* in that case SPECIES\_END=SPECIES\_BEGIN-1
- ❑ unk(MASS\_SCALARS\_BEGIN:NUNK\_VARS,:,:,:,:) holds *NMASS\_SCALARS* MASS\_SCALARs
	- ❑ Often *NMASS\_SCALARS=0,* in that case MASS\_SCALARS\_BEGIN = NUNK\_VARS+1

![](_page_17_Figure_0.jpeg)

# More On Variables for Grid Data Structures

- ❑ The "VARIABLE" part of unk represents most solution variables
	- ❑ VARIABLE dens TYPE: PER\_VOLUME conserved variable per volume-unit
	- ❑ VARIABLE ener TYPE: PER\_MASS energy in mass-specific form
	- ❑ VARIABLE temp TYPE: GENERIC not a conserved entity in any form Specify the TYPE correctly to ensure correct treatment in Grid interpolation. See Config files in existing code Units for examples: *Hydro, Eos,* ...
- ❑ The SPECIES part of unk represents mass fractions
	- ❑ Get automatically advected by *Hydro*
	- ❑ Should probably be used with *Multispecies* Unit and *Multigamma* EOS
	- ❑ Should always add up to 1.0, code may enforce this
	- ❑ Treated as a per-mass variable for purposes of interpolation
- The MASS SCALAR part of unk represents additional variables
	- ❑ Get automatically advected by *Hydro*
	- ❑ Treated as a per-mass variable for purposes of interpolation

![](_page_18_Picture_0.jpeg)

#### Geometry Support

The FLASH4 *Grid* supports these geometries:

- ❑ Cartesian 1D, 2D, 3D
- ❑ Cylindrical 2D, (3D)
- $\Box$  Spherical 1D, (2D), (3D)
- ❑ Polar (2D)

Combinations in bold have been extensively used & tested at the FLASH Center.

*(Note: for a specific application, geometry support may be limited by available solvers!)* 

The *Grid* Implementation:

- ❑ Makes used of Paramesh4 support of geometries
- ❑ Centralized support by *Grid* unit, provides routines for cell volumes, face areas, etc.
- ❑ *Grid* uses geometry-aware conservative interpolation at refinement boundaries
	- ❑ This is thr default interpolation, internally called "monotonic".
	- ❑ we provide a way to use an alternative Grid implementation's native methods instead:

./setup ... -gridinterpolation=native

❑ Use setup -3d -geometry= and/or runtime parameter *geometry* in flash.par to specify.

![](_page_19_Figure_0.jpeg)

Note: the following focuses on AMR Grids; UG is simpler.

The Grid unit is responsible for

- Keeping account of the spatial domain as a whole:
	- ❑ Extent and size, outer boundaries
- Keeping and maintaining block structure:
	- ❑ Which blocks exist?
	- ❑ Where are they?
	- ❑ Sizes and other properties of blocks
	- ❑ Neighbors
	- ❑ Parent / child links for AMR
- Initializing block structure:
	- ❑ Initialize the metadata and links mentioned above
	- ❑ Keep Grid structure valid:
		- ❑ Consistent (if A is child of B, then B must be parent of A, etc. etc.)
		- ❑ For PARAMESH: no refinement jumps by more than 1 level

![](_page_20_Figure_0.jpeg)

Note: the previous slide was mostly about metadata; now the stuff actually wanted by users...

- The *Grid* unit is also responsible for
- Keeping data ("User data", "Solution data", "payload"):
	- ❑ Provide storage
		- ❑ UNK, FACEVAR{X,Y,Z}, SCRATCH, (WORK)
		- ❑ FLUXes and other more temporary arrays
- **Initializing** solution data:
	- ❑ Actually **left to the user**, who provides a subroutine *Simulation\_initBlock()*
	- ❑ *Grid* **invokes** user function, applies **refinement criteria**, repeat as necessary
- maintaining and keeping track of data during refinement changes:
	- ❑ Apply refinement criteria as requested
	- ❑ Copy data within processor, and/or communicate between procs
	- ❑ Involves prolongation (interpolation)
	- ❑ Involves restriction (valid data in PARENT blocks)

![](_page_21_Picture_0.jpeg)

# What the Grid Unit Actually Does - Cont..

Note: the previous slide was about data and mesh changes; now what's left to do between those changes?

- ❑ The *Grid* unit is **also** responsible for
- ❑ Operations that communicate user data between blocks:
	- ❑ Prolong (interpolate) data
		- ❑ After new leaf blocks are created
	- ❑ Restrict (summarize) data
		- ❑ PARENT blocks usually get summarized data as part of guard cell filling
	- ❑ Flux correction (special operation invoked from *Hydro*)
	- ❑ Edge averaging (special operation invoked from MHD *Hydro*)

And finally...

- ❑ Guard cell filling
	- ❑ The most important form of data communication on an established mesh configuration.
	- ❑ Called frequently, by various code units
	- ❑ May move a lot of data between procs, efficiency is important!

![](_page_22_Picture_0.jpeg)

Note: the following is focused on Paramesh4, but the high-level calls apply to all grid implementations

#### When are guard cells filled?

❑ **Directly**: High-level call to *Grid\_fillGuardCells* (or maybe *amr\_guardcell*)

- ❑ Always a global operation involving all processors
- ❑ Usually fills guard cells of LEAF blocks and their parents but don't count on it for PARENT blocks.
- ❑ Indirectly: internally as part of some other Grid operation
	- ❑ As part of *amr\_prolong* (filling new leaf blocks)
- ❑ Indirectly during global direct filling:
	- ❑ Auxiliary filling of a PARENT block's guard cells in order to provide input for interpolation to this PARENT's child, a finer-resolution LEAF node.

![](_page_23_Picture_0.jpeg)

#### When should **you** fill guard cells?

- ❑ Before a subroutine that you have written uses guard cells, you need to make sure they are filled with valid and current data.
- ❑ FLASH4 does not guarantee that guard cells are valid on entry to a solver, source term code unit, etc.!
- ❑ How should you fill guard cells?
	- $\Box$  Only worry about direct filling of LEAF guard cells that is nearly always what is needed.
	- ❑ Basic high-level call:

Call Grid\_fillGuardCells(CENTER\_FACES,ALLDIR)

❑ High-level call with automatic Eos call on guard cells:

Call Grid\_fillGuardCells(CENTER\_FACES,ALLDIR,doEos=.true.)

- ❑ Eos often needs to be called to get cells at refinement boundaries, where data was interpolated, into thermodynamic balance.
- ❑ There are many additional optional arguments, see API docs. They are for increasing performance, and can all be initially ignored.

![](_page_24_Figure_0.jpeg)

- ❑ Blocks consist of cells: guard cells and interior cells.
- ❑ For purposes of guard cell filling, guard cells are organized into guard cell regions.

![](_page_24_Picture_109.jpeg)

- ❑ During guard cell filling, each guard cell region may get filled from a different data source:
	- ❑ A local **neighbor block**
	- ❑ A remote **neighbor block**
	- ❑ **A boundary condition** 
		- ❑ using data from adjacent interior cells
		- ❑ Using fixed or coordinatebased data
	- ❑ **Interpolation** from parent (if the block touches a fine/coarse boundary)
- ❑ In PARAMESH4, diagonal regions are treated just like "face neighbor" regions.

![](_page_25_Picture_0.jpeg)

❑ For purposes of guard cell filling, guard cells are organized into guard cell regions. ❑ During guard cell filling, each guard

![](_page_25_Picture_83.jpeg)

- cell region may get filled from a different data source:
	- ❑ A local neighbor block
	- ❑ A remote neighbor block
	- ❑ A boundary condition
		- ❑ using data from adjacent interior cells
		- ❑ Using fixed or coordinatebased data
	- ❑ Interpolation from parent (if the block touches a fine/coarse boundary)

![](_page_26_Picture_0.jpeg)

❑ For purposes of guard cell filling, guard cells are organized into guard cell regions.

In 2D, a block has 8 guard cell regions.

In 3D, a block has 26 guard cell regions!

![](_page_26_Figure_5.jpeg)

- ❑ During guard cell filling, each guard cell region may get filled from a different data source:
	- ❑ A local neighbor block
	- ❑ A remote neighbor block
	- ❑ A boundary condition
		- ❑ using data from adjacent interior cells
		- ❑ Using fixed or coordinatebased data
	- ❑ Interpolation from parent (if the block touches a fine/coarse boundary)

![](_page_27_Picture_0.jpeg)

❑ For purposes of guard cell filling, guard cells are organized into guard cell regions.

In 2D, a block has 8 guard cell regions.

In 3D, a block has 26 guard cell regions!

![](_page_27_Figure_5.jpeg)

- ❑ During guard cell filling, each guard cell region may get filled from a different data source:
	- ❑ A local neighbor block
	- ❑ A remote neighbor block
	- ❑ A boundary condition
		- ❑ using data from adjacent interior cells
		- ❑ Using fixed or coordinatebased data
	- $\Box$  Interpolation from parent (if the block touches a fine/coarse

![](_page_28_Picture_0.jpeg)

❑ For purposes of guard cell filling, guard cells are organized into guard cell regions.

In 2D, a block has 8 guard cell regions.

In 3D, a block has 26 guard cell regions!

![](_page_28_Figure_5.jpeg)

- ❑ During guard cell filling, each guard cell region may get filled from a different data source:
	- ❑ A local neighbor block
	- ❑ A remote neighbor block
	- ❑ A boundary condition
		- ❑ using data from adjacent interior cells
		- ❑ Using fixed or coordinatebased data
	- $\Box$  Interpolation from parent (if the block touches a fine/coarse

diagonal neighbor

![](_page_29_Figure_0.jpeg)

❑ For purposes of guard cell filling, guard cells are organized into guard cell regions. ❑ During guard cell filling, each guard

![](_page_29_Figure_3.jpeg)

- cell region may get filled from a different data source:
	- ❑ A local neighbor block
	- ❑ A remote neighbor block
	- ❑ A boundary condition
		- ❑ using data from adjacent interior cells
		- ❑ Using fixed or coordinatebased data
	- ❑ Interpolation from parent (if the block touches a fine/coarse boundary)

### cell data from neighbor blocks

Flash Center for Computational Science The University of Chicago

![](_page_30_Picture_0.jpeg)

- ❑ For purposes of guard cell filling, guard cells are organized into guard cell regions.
- Now assume a block at the **corner of the domain**:

![](_page_30_Figure_4.jpeg)

- ❑ During guard cell filling, each guard cell region may get filled from a different data source:
	- ❑ A local neighbor block
	- ❑ A remote neighbor block
	- ❑ A boundary condition
		- ❑ using data from adjacent interior cells
		- ❑ Using fixed or coordinatebased data
	- ❑ Interpolation from parent (if the block touches a fine/coarse boundary)

#### Domain boundaries

![](_page_31_Figure_0.jpeg)

- ❑ For purposes of guard cell filling, guard cells are organized into guard cell regions.
- The guard cell regions in red represent locations **outside of the domain**:

![](_page_31_Figure_4.jpeg)

- ❑ During guard cell filling, each guard cell region may get filled from a different data source:
	- ❑ A local neighbor block
	- ❑ A remote neighbor block
	- ❑ A boundary condition
		- ❑ using data from adjacent interior cells
		- ❑ Using fixed or coordinatebased data
	- $\Box$  Interpolation from parent (if the block touches a fine/coarse boundary)

![](_page_32_Figure_0.jpeg)

❑ For purposes of guard cell filling, guard cells are organized into guard cell regions. ❑ During guard cell filling, each guard

![](_page_32_Figure_3.jpeg)

- cell region may get filled from a different data source:
	- ❑ A local neighbor block
	- ❑ A remote neighbor block
	- ❑ A boundary condition
		- ❑ using data from adjacent interior cells
		- ❑ Using fixed or coordinatebased data
- ❑ Grid\_bcApplyToRegionSpecialized is called and passed a pointer to the data in the blue region.

![](_page_33_Figure_0.jpeg)

❑ For purposes of guard cell filling, guard cells are organized into guard cell regions. ❑ During guard cell filling, each guard

![](_page_33_Figure_3.jpeg)

- cell region may get filled from a different data source:
	- ❑ A local neighbor block
	- ❑ A remote neighbor block
	- ❑ A boundary condition
		- ❑ using data from adjacent interior cells
		- ❑ Using fixed or coordinatebased data
- ❑ Grid\_bcApplyToRegionSpecialized may fill in the guard cell region.
- ❑ OR it may decline to handle this, and then:
- ❑ The subroutine Grid\_bcApplyToRegion is called and passed a pointer to the data in the blue region.

Flash Center for Computational Science The University of Chicago

![](_page_34_Figure_0.jpeg)

- ! *Grid\_bcApplyToRegionSpecialized* gets called first
	- ❑ This is normally a no-op stub
	- ❑ This is the preferred place to users to hook in **customized implementations**.
	- May decide to handle the call, based on BC type, direction, ...
	- Before returning, sets "applied" flag to signal that the BC was handled.
- ! *Grid\_bcApplyToRegion* gets called if *Grid\_bcApplyToRegionSpecialized* did not handle the case.
	- ❑ The standard implementation of *Grid\_bcApplyToRegion* in source/Grid/ GridBoundaryConditions provides the standard simple BC types: REFLECTING, OUTFLOW, DIODE, ...
	- ❑ It is a good place to start if you need to write your own!
- ❑ Both interfaces provide information that an implementation, can use to fill guard cells at boundaries, including:
	- ❑ A block handle (usually, block ID) identifying the block being filled
	- ❑ Location of the data region within the Grid block

![](_page_35_Picture_0.jpeg)

- $\Box$  Grid bcApplyToRegion\* may be called on a non-LEAF block.
- $\Box$  Grid bcApplyToRegion\* may be called on a block that is not even local!
	- ❑ This can happen if a parent block needs to be filled to provide input data for interpolation, and the parent resides on a different PE from the leaf.
	- ❑ Simple BC methods don't have to be aware of this.
	- ❑ But if your method depends on coodinate information, or needs to access the block by its ID, beware!
	- ❑ See source/Grid/GridBoundaryConditions/README and Users Guide in those cases.
- $\Box$  The data region passed to Grid bcApplyToRegion\* is in transposed form:

Reference it like regionData(I, J, k, ivar), where

- ❑ I counts cells in the normal direction (NOT always: x direction!),
- $\Box$  J, K cont cells in the other directions
- ❑ Ivar counts variables

This is convenient for implementing simple BC where location does not matter, but complicates things if you need to know where a cell is within the block.

❑ Use provided examples!

![](_page_36_Picture_0.jpeg)

#### $\Box$  If you prefer a simpler interface:

- Handle one data row at a time (vector of data in normal direction)
- ❑ Powerful enough to implement hydrostatic boundaries
- ❑ REQUIRES Grid/GridBoundaryConditions/OneRow (see source files there!)
- Implements a version of Grid bcApplyToRegionSpecialized
- ❑ Provides functions Grid\_applyBCEdge, Grid\_applyBCEdgeAllUnkVars
- ❑ Too customize, user should provide own implementation of Grid\_applyBCEdge.F90 (or Grid\_applyBCEdgeAllUnkVars.F90)

![](_page_37_Picture_0.jpeg)

#### ❑ The *IO* unit is responsible for

- ❑ Writing checkpoint files
	- ❑ For restarting, …
- ❑ Writing "plot files"
	- ❑ For visualization
	- ❑ For further analysis
- ❑ Writing particle data files
	- ❑ For visualization and further processing

❑ binary output files are writing in a structured format: **HDF5**, pnetcdf

❑ Various tools can process FLASH files, including **Visit** 

![](_page_38_Figure_0.jpeg)

• Questions?